# Documentation for the betababel.sty package

Felix G. Berkemeier<sup>∗</sup>

2005/07/10

#### Abstract

The betababel package extends the polutonikogreek option of the babel package. It provides the possibility to directly type or paste in ancient Greek texts with diacritical characters coded by the common Beta Code convention.

This file documents version 0.5 of betababel.sty.

# Contents

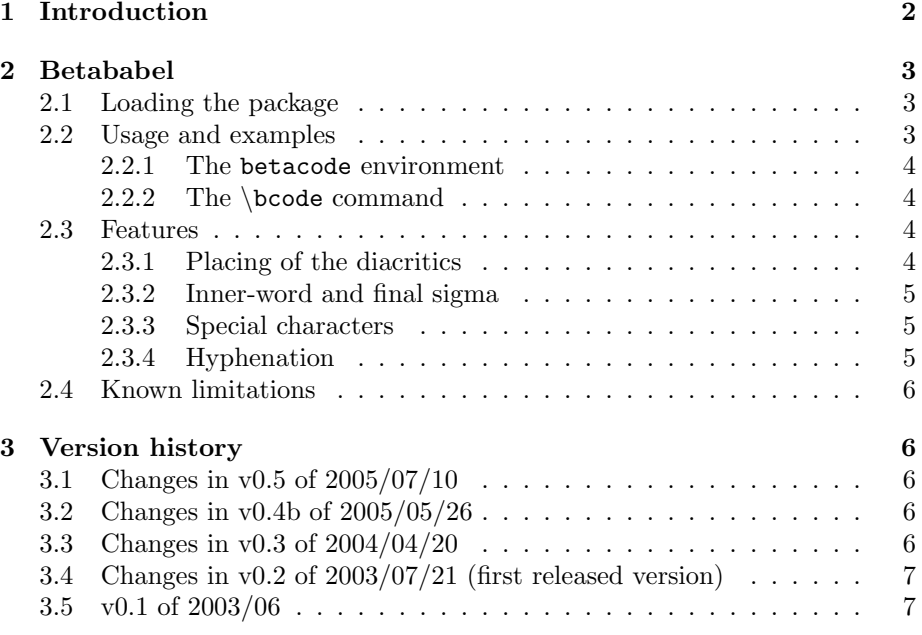

<sup>∗</sup>Questions, commentary and bug reports to felix.berkemeier@gmx.de please.

# <span id="page-1-0"></span>1 Introduction

Although the LATEX typesetting system is often used especially for its capabilities of displaying fancy formulas in scientific texts, there are plenty of other possible uses. Whoever wants a smooth layout made (almost) by itself freeing time to care for the content, not for its form, would use  $\mathbb{E}T_F X$ , if other specific needs are satisfied as well. One (maybe very) specific, but nevertheless requested need is the possibility to type ancient Greek texts. These texts require not only the Greek alphabet, but special diacritics. As those are usually not supported as input characters, there exist some transliteration codes to describe the Greek characters and diacritics by representing them by Latin characters and ASCII signs. One very common code has been defined by the THESAURUS LINGUAE Graecae; it's called Beta Code. (For complete documentation of the code, visit <http://www.tlg.uci.edu/>.)

The Beta Code assigns to every Greek letter one Latin letter, diacritical characters are coded by braces, slashes and other signs (see table below). All Latin input letters, uppercase or lowercase, are handled as lowercase; Greek uppercase letters are coded by an asterisk prefix. E.g.:  $*w = \Omega$  (uppercase omega). To place one or more special characters over (or in case of the iota subscript under) a Greek letter, they have to directly follow the letter to be placed on. There is an order to be respected in placing the diacritics: First comes (if there is) the spiritus or the diaeresis, then the accent and, finally, a iota subscriptum, eventually. Caution: For some reason (possibly because of the prefixing of diacritics of uppercase Greek letters), if the letter to whom the diacritics belong is an uppercase letter, the diacritical signs have to be placed between the asterisk and the letter, i.e. *before* the letter! E.g.: \*)/a =  $\mathbf{A}$ (uppercase alpha with smooth breathing and acute accent); a)/ =  $\alpha$  (lowercase alpha with smooth breathing and acute accent).

#### Code table

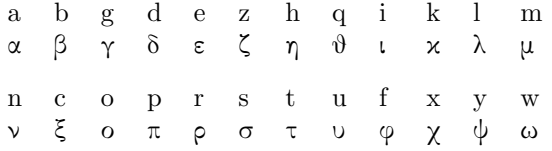

Though, for instance, the semicolon ';' has another meaning in Greek than in Latin, it is still the same sign and thus the punctuation remains almost unchanged in Beta Code with the exception of the ':' that becomes '·'.

#### Code for the diacritics

- smooth breathing (spiritus lenis) )
- rough breathing (spiritus asper) (
	- diaeresis +
	- acute accent
	- grave accent \
	- circumflex accent =
	- iota subscriptum |

In section [2.2](#page-2-2) you can find some examples for Beta Code text and the usage of betababel.

# <span id="page-2-0"></span>2 Betababel

### <span id="page-2-1"></span>2.1 Loading the package

The betababel package is an extension to the widely used babel package that, therefore, has to be correctly installed in order to enable betababel to work properly. To use betababel the betababel.sty file has to be in a directory searched by your LATEX system (if you don't know where this is, just copy the file into the directory you'll save your LAT<sub>EX</sub> document) and your document must contain the line  $\iota$ usepackage[*language option(s*)]{betababel} in its preamble. The possible language options are exactly the same as those of the babel package. By default betababel uses the polutonikogreek option of the babel package. If your text is written in another language, you should give the right option; for instance for a mostly English text that contains some ancient Greek passages, type: \usepackage[english]{betababel}.

Since betababel internally loads the babel package by itself, there must not be a \usepackage[...]{babel} command in your document preamble. If, for instance, you had a \usepackage[english,german]{babel} in your document, just replace it by \usepackage[english,german]{betababel}.

Some of betababel's extended functionality (e. g. all the characters whose Beta Code uses the hash character ' $\#$ ' — added in version v0.5) requires Claudio Beccari's teubner.sty package. You can find it at [http://www.ctan.org/](http://www.ctan.org/tex-archive/macros/latex/contrib/teubner/) [tex-archive/macros/latex/contrib/teubner/](http://www.ctan.org/tex-archive/macros/latex/contrib/teubner/). While betababel can be run without teubner, it than lacks some of its features.

#### <span id="page-2-2"></span>2.2 Usage and examples

The betababel package provides two slightly different ways to insert Beta Code input into your LATEX document. You can enclose the Beta Code in an evironment using \begin{betacode} and \end{betacode} or you can pass the Beta Code through the argument of the \bcode{} command.

#### <span id="page-3-0"></span>2.2.1 The betacode environment

The betacode environment inserts some vertical space before and after the Beta Code input. The amount of this space can be set through the length \betaskip. All paragraphs within the betacode environment will be indented just like standard paragraphs, i.e. by the length \parindent.

The text used for the following example has been taken from the Thesaurus Linguae Graecae (<http://www.tlg.uci.edu/>).

"Ανδρα μοι έννεπε, Μοῦσα, πολύτροπον, δς μάλα πολλά πλάγχθη, έπεὶ Τροίης ἱερὸν πτολίεθρον ἔπερσε·

These lines have been produced by

\begin{betacode} \*)/ANDRA MOI E)/NNEPE, \*MOU=SA, POLU/TROPON, O(\S MA/LA POLLA\

```
PLA/GXQH, E)PEI\ *TROI/HS I(ERO\N PTOLI/EQRON E)/PERSE:
\end{betacode}
```
### <span id="page-3-1"></span>2.2.2 The \bcode command

The argument of the \bcode command will be inserted in the output exactly where the command appears,i. e. without any extra space before or after it. Paragraphs (= blank line) in the Beta Code input text are converted to line breaks and aren't indented.

The text used for the following example has been taken from the Perseus Project (<http://www.perseus.tufts.edu/>).

Here starts the odyssee: ἄνδρα μοι ἔννεπε, μοῦσα, πολύτροπον, ὃς μάλα πολλά πλάγχθη, έπεί Τροίης ίερον πτολίεθρον έπερσεν· To be continued ...

These lines have been produced by

Here starts the odyssee: \bcode{ a)/ndra moi e)/nnepe, mou=sa, polu/tropon, o(\s ma/la polla\

pla/gxqh, e)pei\ \*troi/hs i(ero\n ptoli/eqron e)/persen:} To be continued \dots

### <span id="page-3-2"></span>2.3 Features

#### <span id="page-3-3"></span>2.3.1 Placing of the diacritics

As mentioned before, there is a difference in placing the diacritics on an uppercase or on a lowercase letter. But as there are some sources that don't respect this rule, betababel doesn't handle this strictly. It allows you to place the diacritics before or after an uppercase letter (if they are placed before and after the letter, the ones after are neglected).

#### <span id="page-4-0"></span>2.3.2 Inner-word and final sigma

As defined in Beta Code, there is only one Latin representation (the character s) for both the inner-word and final sigma characters. Betababel therefore recognizes by itself which one's to be used. Beta Code, however, provides a way to determine explicitly the sigma by a suffix number: s1 represents the inner-word sigma and s2 the final sigma. For instance: \bcode{\*)ana/basis s1 s2} gives Άνάβασις σς.

Note: Sometimes it's found that the letter j is used to represent the final sigma. This, however, is not conform to the Beta Code convention. Therefore you shouldn't use it in your Beta Code texts. Since betababel handles the sigma automatically, you don't need an extra representation like j. If betababel finds a j, it displays a warning, but you can let continue the typesetting by hitting the return key; then, in most of the cases, the j will just be omitted.

#### <span id="page-4-1"></span>2.3.3 Special characters

If betababel detects a properly installed teubner.sty file of Claudio Beccari's teubner package, it will use it to be able to provide support for some additional special characters. The following table gives an overview over those characters and their Beta Code representation.

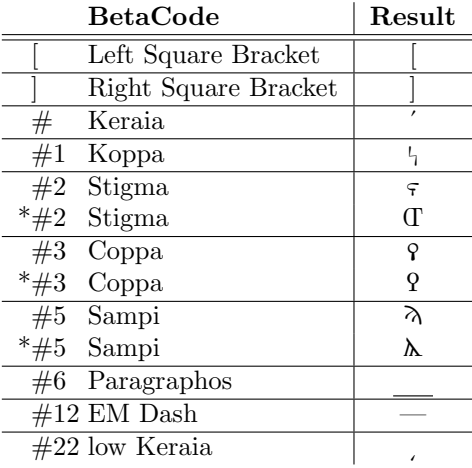

#### <span id="page-4-2"></span>2.3.4 Hyphenation

Betababel simply converts the Beta Code to the input code for the polutonikogreek option of the babel package. Thus, it benefits from the Greek hyphenation capabilities of babel.

### <span id="page-5-0"></span>2.4 Known limitations

<span id="page-5-5"></span>Using betababel within footnotes or other commands I got some feedback drawing my attention to the fact that betababel doesn't handle grave accents within footnotes properly. This is due to the backslash '\' that is used in Beta Code for the grave accent; in LAT<sub>EX</sub>, however, it prefixes commands. I found a way to handle this problem in simple use of betababel, but: If the \bcode command or the betacode environment is used within another command (like **\footnote** or **\section** etc.) all the content of the argument of this command seems to be checked for correctness; and when a backslash followed by some other characters is found, but not recognized as a known command (which will most likely be the case), LATEX will prompt an error message and/or ignore the backslash and the following characters. — This seems to be a quite fundamental problem arising when backslashes are used for other purposes than as command prefixes, and up to now I didn't figure it out how to fix the bug.

But to provide a way to properly generate grave accents in footnotes or within most other commands I added a little workaround to betababel. The modification doesn't eliminate the actual problem, but it allows to replace the impairing backslashes in footnotes or within other commands by exclamation marks '!'; they will work as a second transliteration for the grave accent. This is, of course, not conform to the Beta Code definition and thus against the original aims of the betababel package, but till I find a better solution it allows for using betababel to typeset Greek text in footnotes or within other commands.

# <span id="page-5-1"></span>3 Version history

### <span id="page-5-2"></span>3.1 Changes in v0.5 of 2005/07/10

- Digamma support  $(F, F)$
- Extended functionaliy of betababel by use of the teubner.sty package. Special characters added (see section [2.3.3](#page-4-1) on page [5\)](#page-4-1).

### <span id="page-5-3"></span>3.2 Changes in v0.4b of 2005/05/26

- Fixed bug that prevented use of betababel within some commands like \section and others.
- Some minor optimizations.

## <span id="page-5-4"></span>3.3 Changes in v0.3 of 2004/04/20

- Fixed the uppercase sigma bug.
- Added workaround for the footnote bug (for further details see section [2.4](#page-5-5) on page [6\)](#page-5-5).
- Reprogramming of the output routine.

• Removed superfluous space after Greek text inserted using the \bcode command.

# <span id="page-6-0"></span>3.4 Changes in v0.2 of 2003/07/21 (first released version)

- Added automatic handling of inner-word and final sigma.
- Support for the Beta Codes s1 and s2 (forced inner-word and final sigma).
- Added betacode environment.
- Added some Warnings.

# <span id="page-6-1"></span>3.5 v0.1 of 2003/06

• First try. For my own personal use only. Was able to perform the simple conversions from Beta Code to the transliteration used by the polutonikogreek option of the babel package.